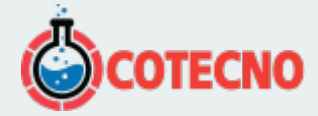

# **REGISTRADOR DE DATOS**

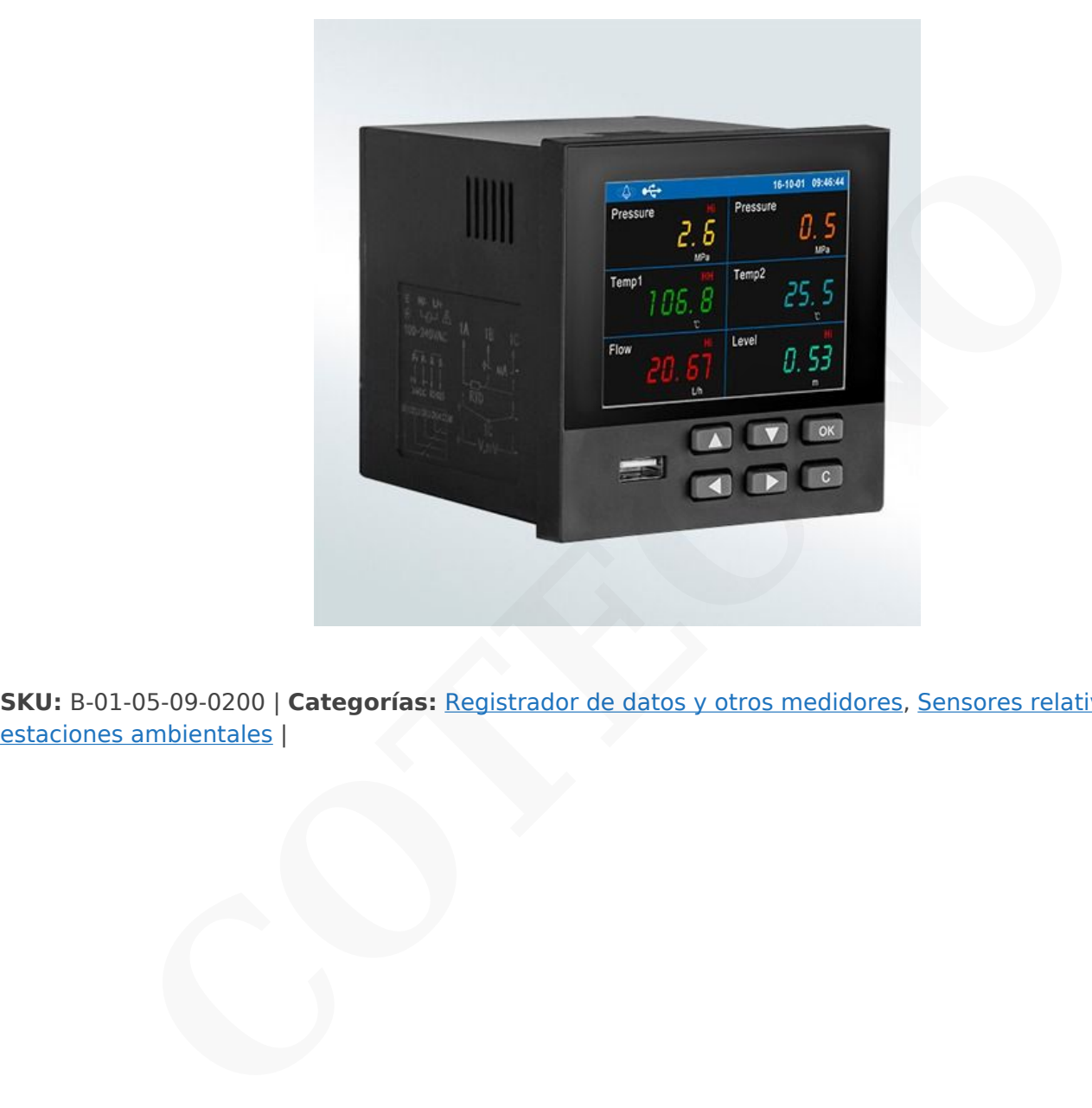

**SKU:** B-01-05-09-0200 | **Categorías:** Registrador de datos y otros medidores, [Sensores relativos y](https://www.cotecno.cl/nuestros-productos/sensores-relativos-y-estaciones-ambientales-automatizacion-y-mecatronica/)

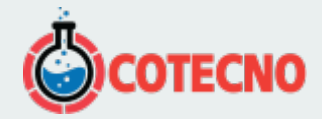

# **DESCRIPCIÓN DEL PRODUCTO**

El producto adopta CPU de 32 bits de alta velocidad y alto rendimiento (microprocesadores M4), PCB después de tres tratamientos de prevención "anticorrosión, a prueba de humedad y a prueba de polvo". Tiene una fuerte capacidad antiinterferente.

El registrador de datos B-01-05-09-0200 se puede utilizar en metalurgia, meteorología, petróleo, industria química, materiales de construcción, papel, electricidad, alimentos, tratamiento de aguas, farmacéutico e industrial, y otras industrias.

## **Características**

- \* Pantalla LCD a color (TFT)
- \* Entrada de 18 canales analógicos
- \* Protección contra fallas de energía
- \* Salida opcional RS485 (RTU)
- \* Función de alarma y control de soporte
- \* Con almacenamiento externo de disco U 8G

### **Especificaciones**

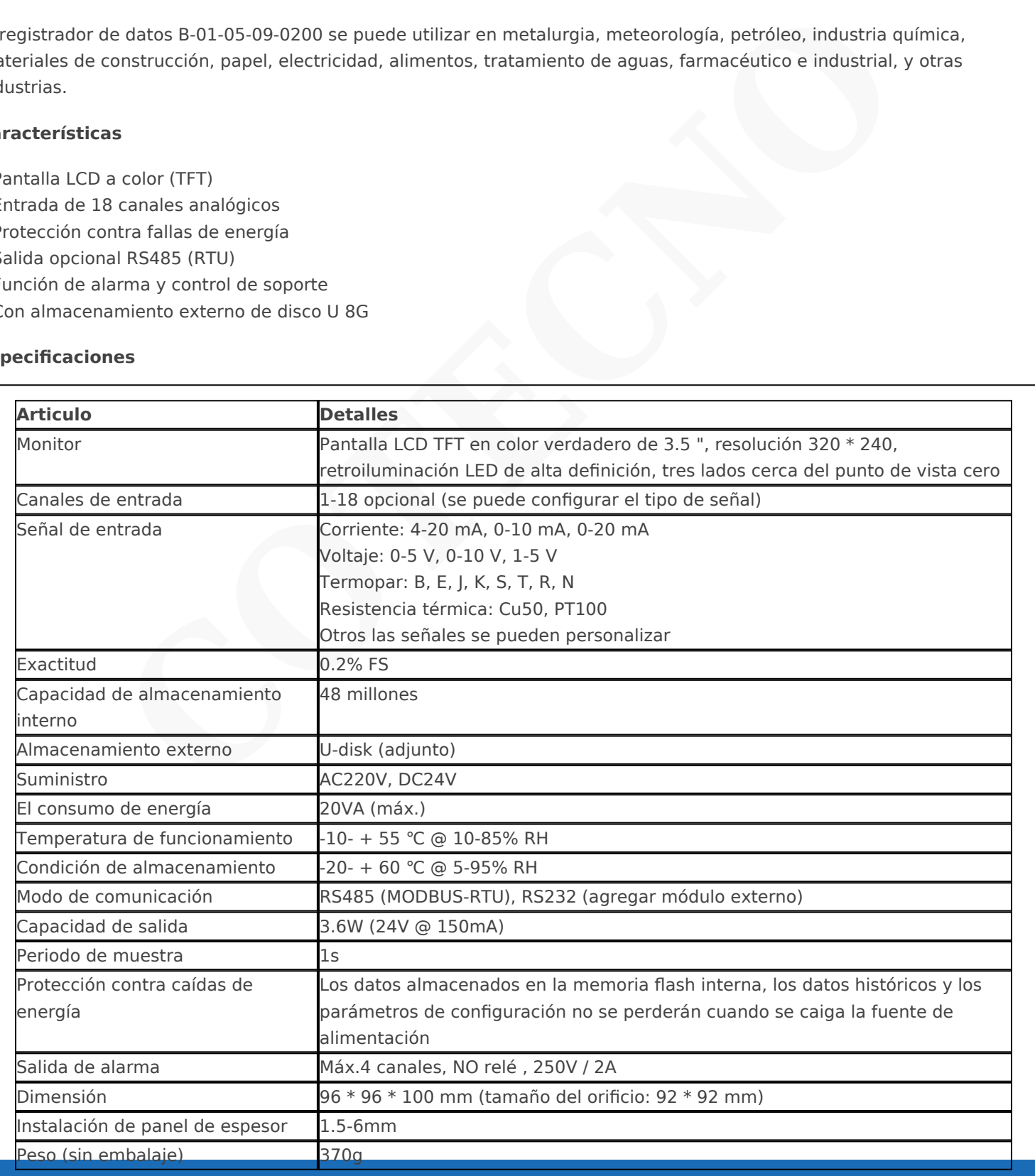

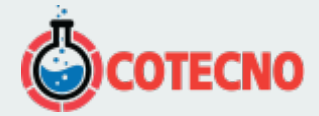

### **Dimensión**

Unidad: mm

 $\pmb{\times}$ 

# **Montaje**

 $\pmb{\times}$ **Conexión de entrada**

 $\pmb{\times}$ 

**Instrucciones de configuración**

# **Ajustes de entrada**

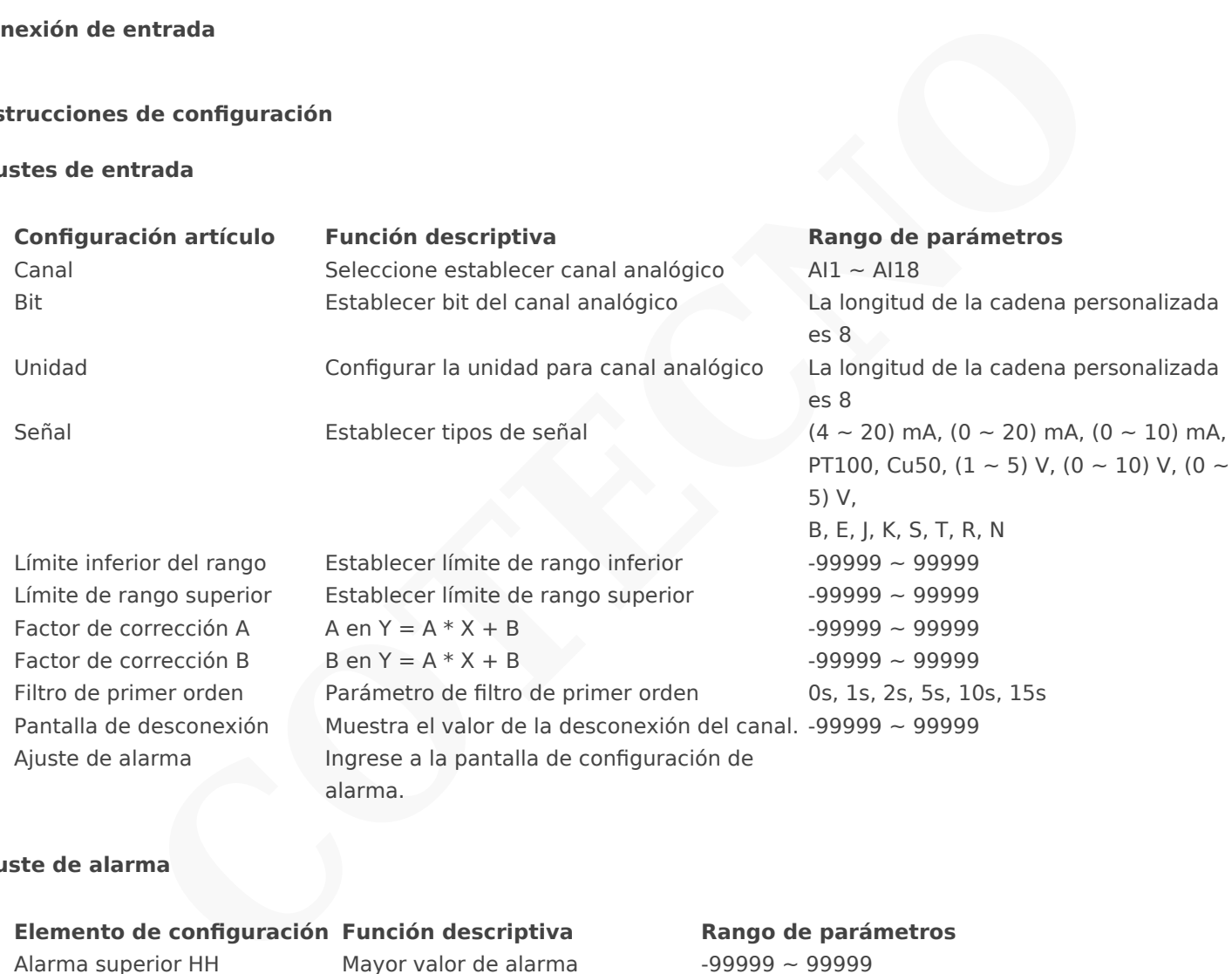

# **Ajuste de alarma**

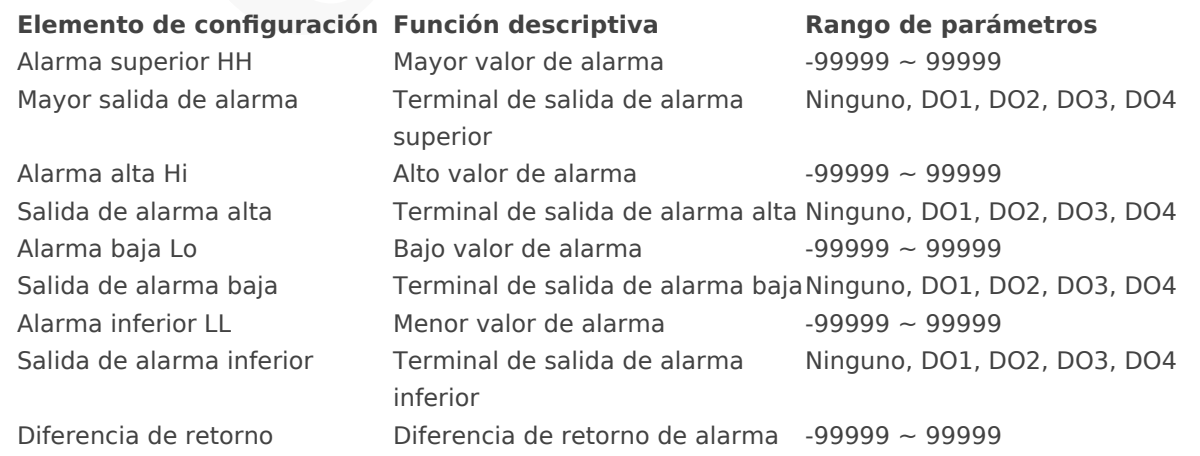

Nota: La diferencia de retorno evita la alarma repetida cuando la fecha de las mediciones fluctúa desde el punto de alarma. Aquí está el ejemplo de alarma alta y diferencia de retorno.

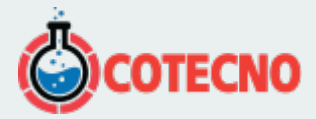

# **Ajuste de la función**

 $\pmb{\times}$ 

## **Configuraciones de comunicación**

El instrumento admite la operación de comunicación de la computadora host para lograr un monitoreo en tiempo real.

# **Elemento de configuración Función descriptiva Rango de parámetros**

Dirección del instrumento Dirección del dispositivo Modbus 1 ~ 254 Velocidad de transmisión Velocidad de comunicación 1200,9600,57600,115200 Formato de punto flotante Formato de punto flotante 1234,2143,3412,4321

Bit de paridad verificar comunicación Sin paridad, paridad impar, paridad par

## **Operación del disco U**

El instrumento admite el disco U como un medio de almacenamiento externo, que guardará los datos históricos o varios tipos de información en la computadora a través del disco U para guardarlos permanentemente.

### **Función descriptiva Formato de archivo**

Guardar registro histórico Guarde todos los datos en el HDR Guarde todos los datos en el CSV Guarde todos los datos en el HDA Guarde el informe acumulativo. Guarde la información de la alarma. Guarde el registro de falla de energía Guardar el registro de registro Guardar la configuración del instrumento

Leer la configuración del instrumento

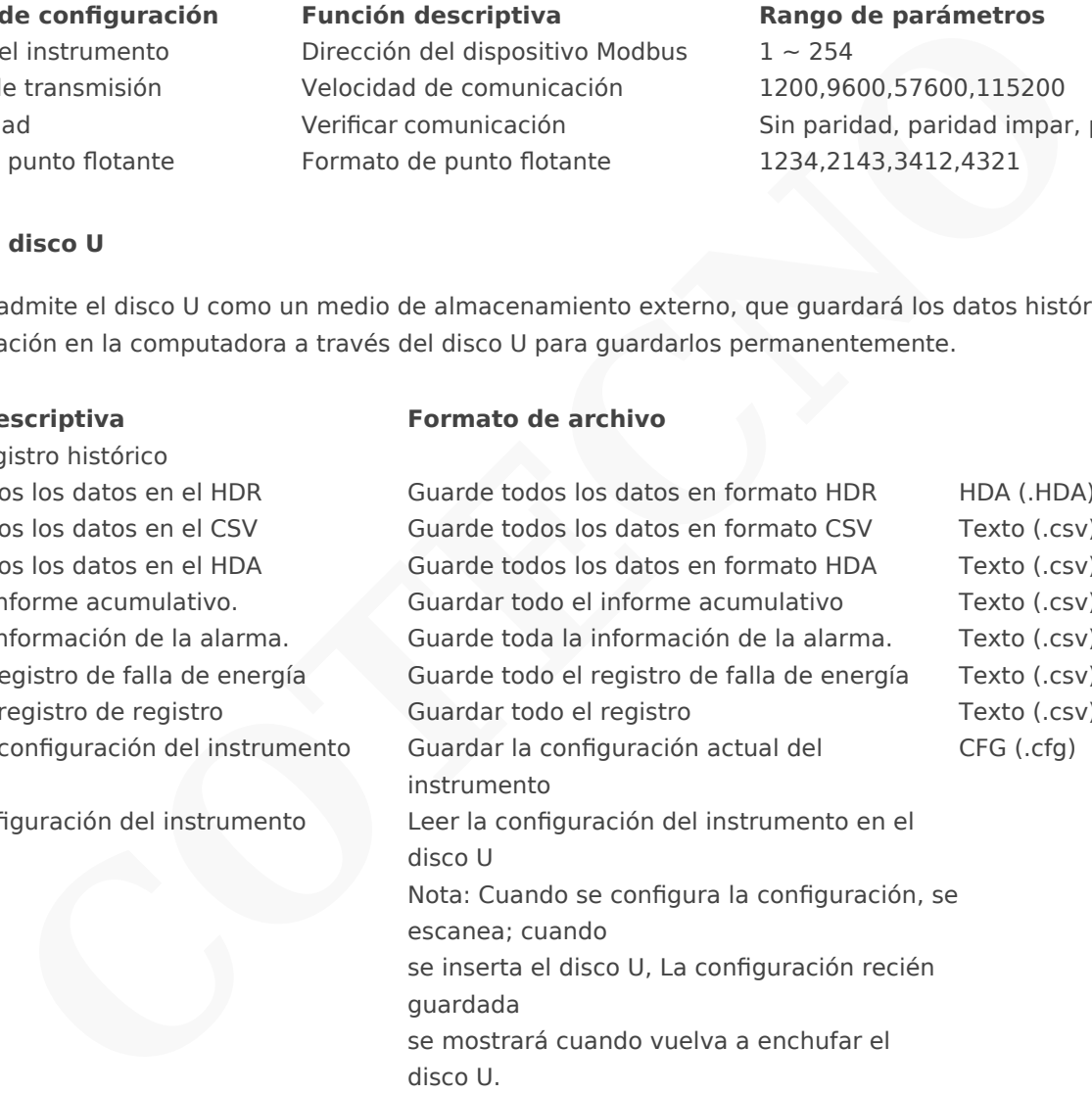

#### **Ruta para guardar:**

El archivo del instrumento guarda el archivo correspondiente del directorio raíz U cuyo nombre es [Nombre del instrumento].

### **Nombre del archivo:**

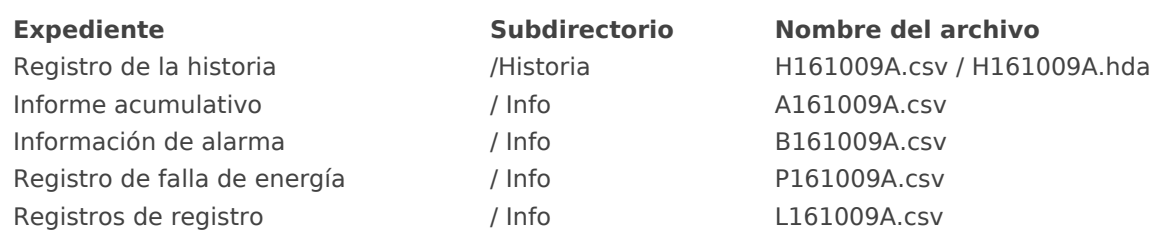

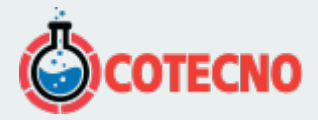

#### **Nota:**

- Las letras iniciales H, A, B, P, L representan tipos de archivos.

- Los números representan la fecha en la que guarda el archivo.

- La última letra puede ser una de la letra de la A a la Z. Representa que puede guardar un tipo de archivo hasta 23 veces al día.

#### **Operación clara**

### **Elemento de configuración Función descriptiva**

Borrar todo el valor acumulado Borrar todos los informes acumulados Borrar la información de alarma entre establecente de alarma Borrar toda la información de alarma Borrar los registros en el establecer en el establecer en el establecer en el establecer en el establecer en e

Borrar todos los registros de falla de energía Borrar todos los registros de falla de energía

## **Ajustes del sistema**

fábrica

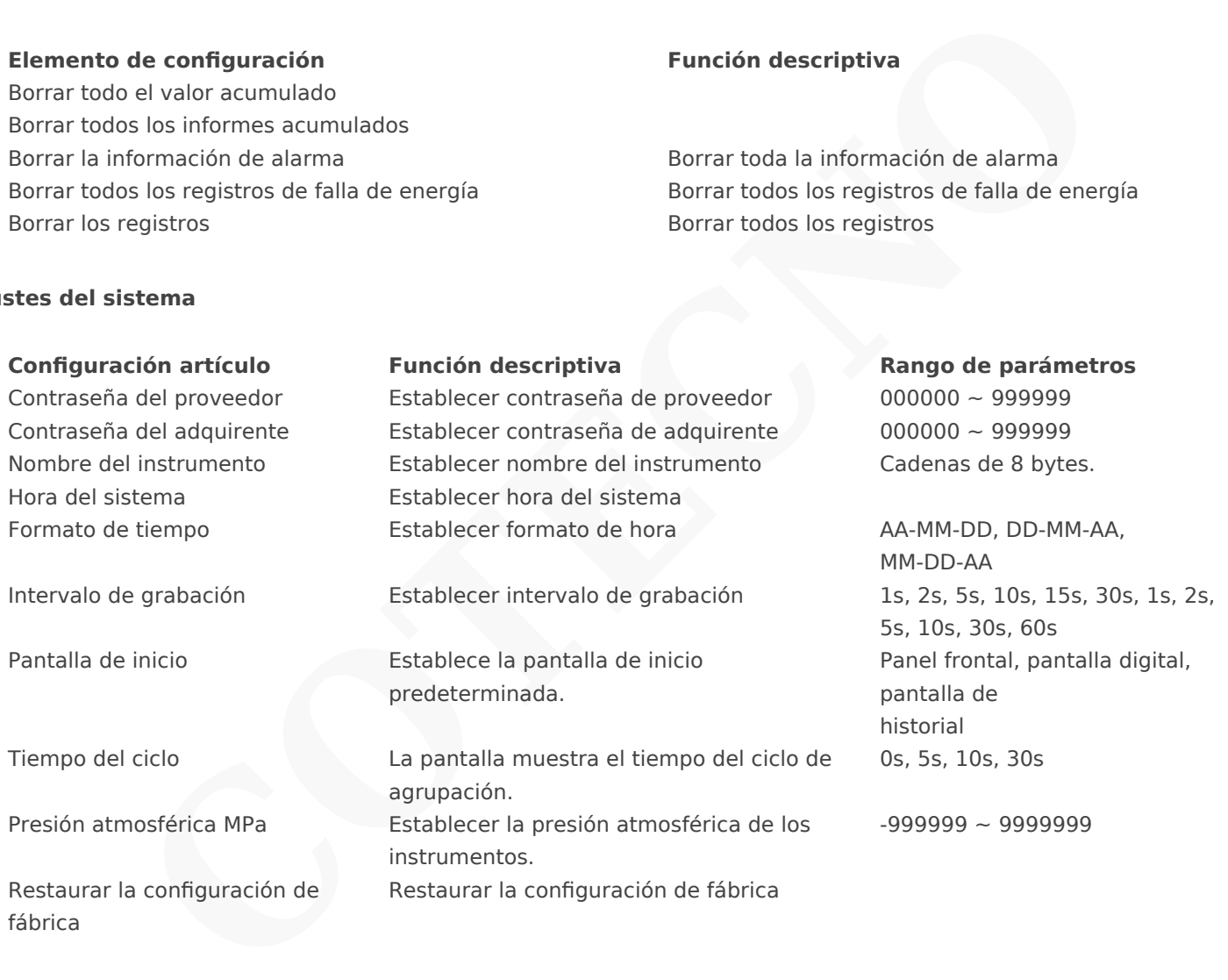

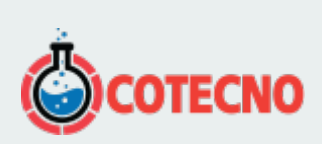

# **INFORMACIÓN ADICIONAL**